## **Anvend Telma app – Sådan gør du**

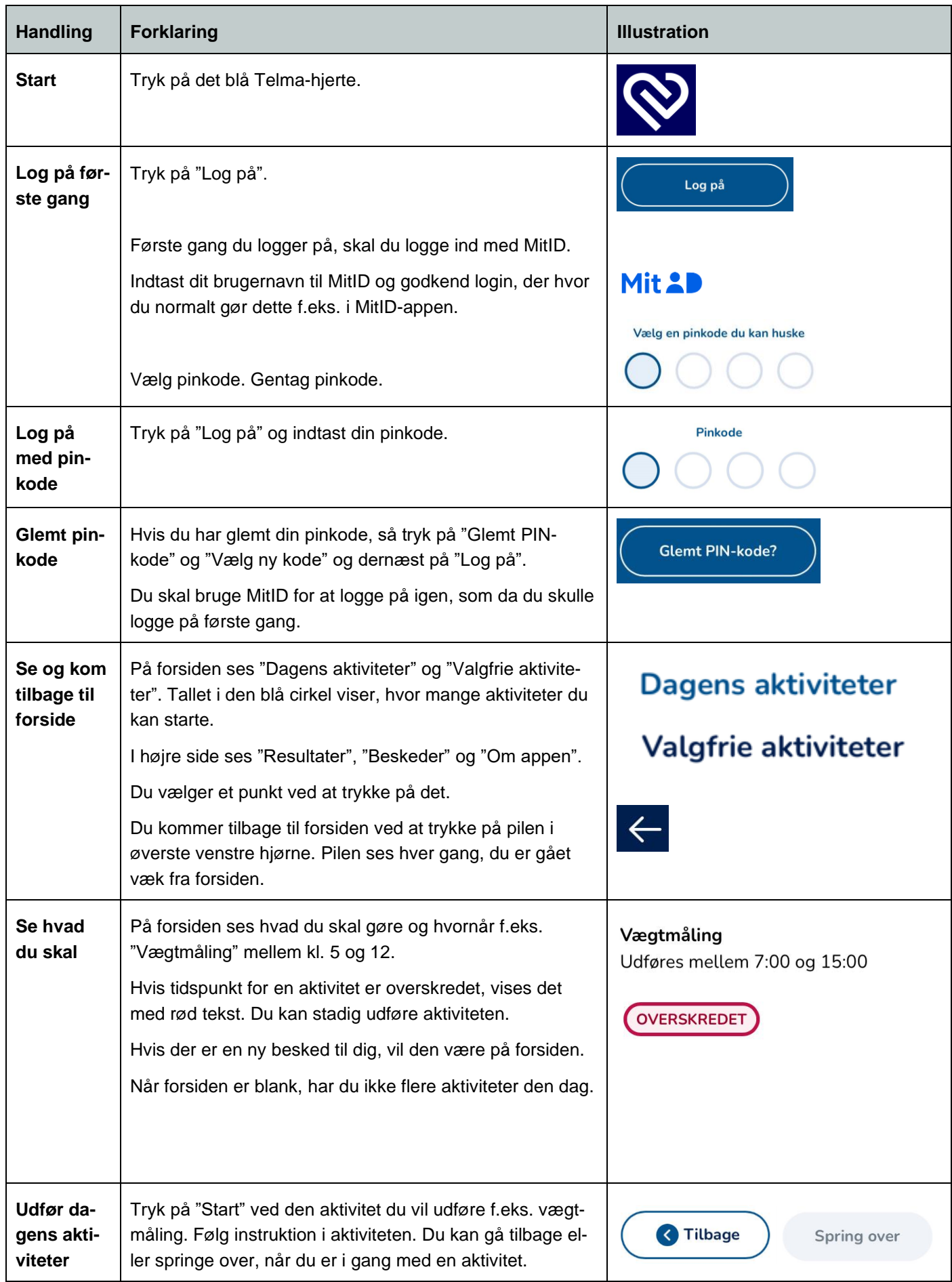

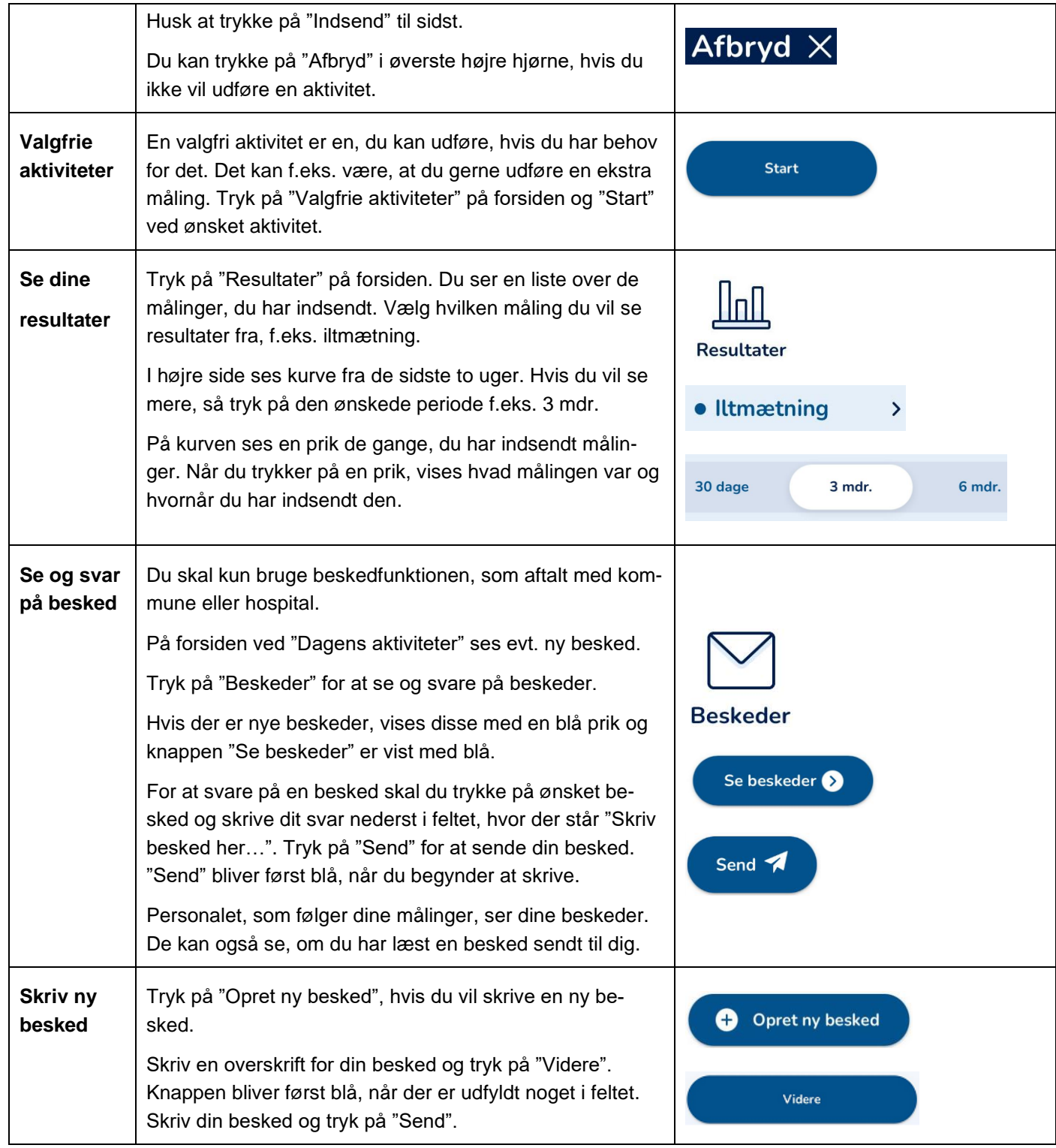